**Oracle® GoldenGate For Flat File Release Notes V 3.0.1.5** 

> **Release Notes**  October 2009

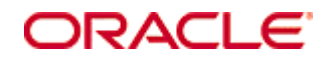

#### **ACL Oracle GoldenGate for Flat File Release Notes current to 3.0.1.5 (September 18, 2009)**

Oracle GoldenGate for Flat File Release Notes, Version 3.0.1.5

Copyright © 2008, 2009 Oracle and/or its affiliates. All rights reserved.

This software and related documentation are provided under a license agreement containing restrictions on use and disclosure and are protected by intellectual property laws. Except as expressly permitted in your license agreement or allowed by law, you may not use, copy, reproduce, translate, broadcast, modify, license, transmit, distribute, exhibit, perform, publish, or display any part, in any form, or by any means. Reverse engineering, disassembly, or decompilation of this software, unless required by law for interoperability, is prohibited.

The information contained herein is subject to change without notice and is not warranted to be errorfree. If you find any errors, please report them to us in writing.

If this software or related documentation is delivered to the U.S. Government or anyone licensing it on behalf of the U.S. Government, the following notice is applicable:

U.S. GOVERNMENT RIGHTS Programs, software, databases, and related documentation and technical data delivered to U.S. Government customers are "commercial computer software" or "commercial technical data" pursuant to the applicable Federal Acquisition Regulation and agency-specific supplemental regulations. As such, the use, duplication, disclosure, modification, and adaptation shall be subject to the restrictions and license terms set forth in the applicable Government contract, and, to the extent applicable by the terms of the Government contract, the additional rights set forth in FAR 52.227- 19, Commercial Computer Software License (December 2007). Oracle USA, Inc., 500 Oracle Parkway, Redwood City, CA 94065.

This software is developed for general use in a variety of information management applications. It is not developed or intended for use in any inherently dangerous applications, including applications which may create a risk of personal injury.

If you use this software in dangerous applications, then you shall be responsible to take all appropriate fail-safe, backup, redundancy, and other measures to ensure the safe use of this software. Oracle Corporation and its affiliates disclaim any liability for any damages caused by use of this software in dangerous applications.

Oracle is a registered trademark of Oracle Corporation and/or its affiliates. Other names may be trademarks of their respective owners.

This software and documentation may provide access to or information on content, products, and services from third parties. Oracle Corporation and its affiliates are not responsible for and expressly disclaim all warranties of any kind with respect to third-party content, products, and services. Oracle Corporation and its affiliates will not be responsible for any loss, costs, or damages incurred due to your access to or use of third-party content, products, or services.

# ORACLE

Oracle GoldenGate for Flat File Release Notes current to 3.0.1.5 (September 18, 2009)

## **Table of Contents**

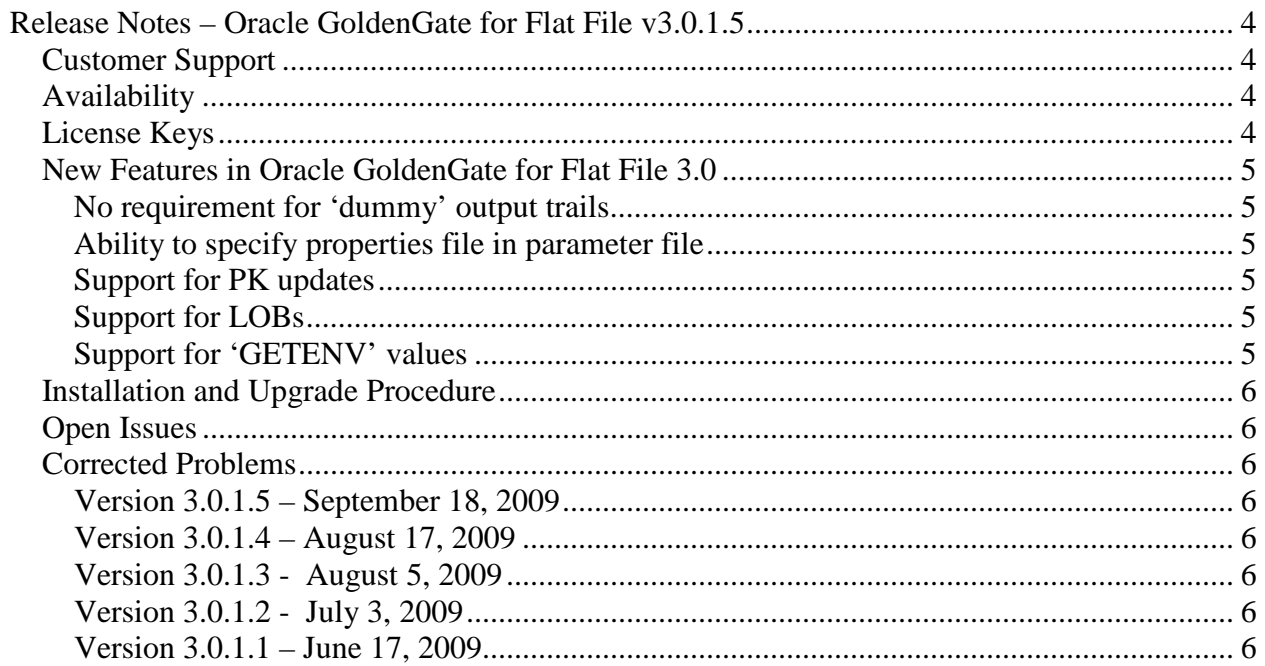

## **Release Notes – Oracle GoldenGate for Flat File v3.0.1.5**

## **Customer Support**

Oracle GoldenGate is fully committed to providing timely, high-quality service to all of our customers. Our support analysts can be contacted via email, and live assistance is available over the phone. For support contact information please go to http://support.goldengate.com/. This website also contains the latest Oracle GoldenGate Software documentation and product notices.

## **Availability**

For specific OS Version support, please go to the Oracle GoldenGate download page at http://support.goldengate.com/ and select "download" from the options menu on the left-hand side. If you need a version that is not listed or not available on the website, please use the website to request one.

## **License Keys**

The 'pw' file is no longer needed to use Oracle GoldenGate for Flat File. Once you have upgraded, you can safely remove this file from the installation directory.

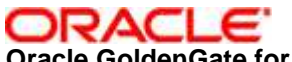

**Oracle GoldenGate for Flat File Release Notes current to 3.0.1.5 (September 18, 2009)** 

## **New Features in Oracle GoldenGate for Flat File 3.0**

#### **No requirement for 'dummy' output trails**

Prior to this release, any extract process running the Oracle GoldenGate for Flat File user exit was required to have an output exttrail or rmttrail. This requirement is alleviated in this release by specifying the 'PASSTHRU' option to the CUSEREXIT parameter in an 'extract' parameter file. It is not necessary to add an exttrail, or rmttrail to the extract in this case.

#### **Ability to specify properties file in parameter file**

Prior to this release the properties file for Oracle GoldenGate for Flat File either defaulted or was overridden via an environment variable. In this release it is possible to specify the properties file directly using the 'PARAMS' option to the CUSEREXIT parameter in the 'extract' parameter file.

#### **Support for PK updates**

PK updates are now supported for Flat File output. The default op code meta-column output for PK updates is 'K', but this can be overridden using the .metacols.opcode.updatepk.chars property.

#### **Support for LOBs**

LOBs are now supported for Flat File output. If a LOB (BLOB / CLOB) etc. is encountered it will be output directly to the output file. If you are using a delimited format, it is important to consider the effect of any binary output.

#### **Support for 'GETENV' values**

Values obtained with the column function @GETENV can be output directly to the output file, without mapping to any column, as a meta-column using a \$[TYPE.]INFO format. See the GETENV section for Column Conversion Functions in the core product reference guide for details of values that can be obtained. Single named values are specified as, for example, \$JULIANTIMESTAMP, double named values are specified as, for example, \$GGHEADER.RECORDLENGTH

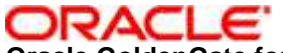

**Oracle GoldenGate for Flat File Release Notes current to 3.0.1.5 (September 18, 2009)** 

### **Installation and Upgrade Procedure**

This section has been moved to the Oracle GoldenGate for Flat File README file.

## **Open Issues**

Open Issues have been moved to the Oracle GoldenGate for Flat File README file.

## **Corrected Problems**

For questions on specific bugs or ticket numbers, please consult Oracle Customer Support. For historical purposes, DT#, or OS-#is the Development Ticket number, TS#, SF# is the Technical Services Ticket number, DR# is the Teradata Ticket number.

#### **Version 3.0.1.5 – September 18, 2009**

Ensure that statistics include primary key updates as part of the update count.

#### **Version 3.0.1.4 – August 17, 2009**

TSI-1505 - Ensure that the last character is also escaped when escaping values in a DSV file output.

TSI-1478 – Ensure that seqno  $0/$  rba 0 is output as 0 not empty string when positions are output as integers.

#### **Version 3.0.1.3 - August 5, 2009**

Modifications to build system only.

#### **Version 3.0.1.2 - July 3, 2009**

Add option to enable output of commit timestamps in UTC by setting the property goldengate.userexit.timestamp=utc.

#### **Version 3.0.1.1 – June 17, 2009**

Initial GA release of 3.0.